*Mining Science, vol. 20, 2013, 27−38* 

Mining Science (previously Prace Naukowe Instytutu Górnictwa Politechniki Wrocławskiej. Górnictwo i Geologia)

www.gornictwoigeologia.pwr.wroc.pl ISSN 2300-9586

previously 0370-0798

Received July 02, 2013; reviewed; accepted September 25, 2013

 *modelowanie cyfrowe, Kopalnia Św. Jan, Krobica, historia górnictwa, rudy cyny* 

Hanna MOCZYDŁOWSKA<sup>[1](#page-0-0)</sup>, Paweł P. ZAGOŻDŻON<sup>[2](#page-0-1)</sup>

# **CYFROWY MODEL PODZIEMNEJ TRASY TURYSTYCZNEJ "KOPALNIA ŚW. JAN" W KROBICY**

Przedstawiono charakterystykę przygotowywanej do ruchu turystycznego podziemnej trasy "Kopalnia Św. Jana", uwzględniając historię jej wyrobisk, budowę geologiczną górotworu oraz etapy jej badania, zabezpieczenia i adaptacji dla potrzeb turystycznych.

Ukazano metodykę wykonania przestrzennego modelu trasy turystycznej, zbudowanego w środowisku Datamine Studio 3. Uzyskany model został zaproponowany jako uzupełnienie turystycznej oferty "Kopalni Św. Jana". Może on być wykorzystany jako element wprowadzenia na początku trasy oraz jako podstawa dla wykonania interaktywnego modelu tego obiektu turystycznego, który docelowo umożliwi jego wirtualne zwiedzanie za pomocą strony www obiektu.

# 1. WSTĘP

W ramach prowadzonych na Wydziale Geoinżynierii, Górnictwa i Geologii Politechniki Wrocławskiej prac dokumentacyjnych, dotyczących dawnych wyrobisk podziemnych na terenie Dolnego Śląska, tworzone są również przestrzenne modele cyfrowe takich obiektów (Zagożdżon & Zagożdżon, 2002; Andrzejewska, 2006; Zagożdżon & Łagowska, 2006). Niniejszy artykuł prezentuje wyniki podobnego opracowania, wykonanego dla powstającej podziemnej trasy turystycznej "Kopalnia Św. Jan" w Krobicy (gm. Mirsk) w ramach pracy dyplomowej (Moczydłowska, 2013). Obiekt ten ma stosunkowo niewielkie rozmiary, jest jednak wyjątkowo ciekawy

 $\mathcal{L}_\text{max}$ 

<sup>&</sup>lt;sup>1</sup> ul. Traugutta 3/3, 59-220 Legnica; hannamoczydlowska@gmail.com.<br><sup>2</sup> Politachnika Wrocławska, Institutt Gérnietus, Na Grabli 15, 50, 421 V

<sup>&</sup>lt;sup>2</sup> Politechnika Wrocławska, Instytut Górnictwa, Na Grobli 15, 50-421 Wrocław.

<span id="page-0-1"></span><span id="page-0-0"></span>doi: 10.5277/gig132003

zwłaszcza z historyczno-górniczego punktu widzenia. Mamy tu bowiem do czynienia z zachowanymi w oryginalnym, niezmienionym stanie wyrobiskami pochodzącymi sprzed 200 oraz 400 lat. Jest to również jedyne stanowisko udostępniające do obserwacji tak długi, niemal ciągły, profil geologiczny kamienickiego pasma łupkowego.

Podziemna trasa turystyczna "Kopalnia Św. Jan" przygotowywana jest w ramach projektu "Rekultywacja obszarów zdegradowanych działalnością górniczą na terenie Gminy Mirsk oraz utworzenie ścieżki turystycznej »Śladami dawnego górnictwa kruszców«". Jest on realizowany przez konsorcjum, którego liderem jest KGHM CUPRUM sp. z o.o. Centrum Badawczo-Rozwojowe z Wrocławia, a głównym wykonawcą – specjalistyczne przedsiębiorstwo Zakład Robót Górniczych i Wysokościowych "AMC". Konieczne środki finansowe zabezpieczono dzięki pozyskaniu przez Gminę Mirsk funduszy unijnych w ramach Regionalnego Programu Operacyjnego dla Województwa Dolnośląskiego na lata 2007–2013. Pierwsze prace terenowe w tym rejonie prowadzili M. Madziarz i E. Liber od roku 1995. W roku 2008 (Madziarz & Sztuk, 2008) przedstawiono możliwości turystycznego wykorzystania wyrobisk rejonu Krobicy, wzbudzając zainteresowanie władz Gminy Mirsk. Od roku 2010 trwa realizacja projektu. Obecnie prowadzone są ostatnie prace przygotowawcze, a oddanie trasy do ruchu nastąpić ma w lecie 2013.

# 2. CHARAKTERYSTYKA OBIEKTU

Obiekt będący przedmiotem opracowania zlokalizowany jest około 1 km ku SE od głównego skrzyżowania w Krobicy, u wylotu doliny Krobickiego Potoku. Obejmuje on dwie, usytuowane na różnych rzędnych sztolnie oraz łączący je szyb pochyły. Niżej położona jest sztolnia Św. Leopold (*St. Leopold*), wyżej sztolnia kopalni Św. Jan (*St. Johannes*). Oba wyrobiska poziome połączone są szybem Św. Jana (szyb *Johannes* – nowy, por. Dziekoński, 1972). Łączna długość wyrobisk sięga 350 m, zaś trasa turystyczna wykorzystuje ponad 300 m. Wyrobiska poziome mają przybliżony przebieg WNW–ESE, nawiązujący do kierunku strukturalnego w górotworze.

### 2.1. PRZEBIEG WYROBISK

Wlot sztolni Leopold znajduje się na rzędnej +441,6 m n.p.m., w punkcie o współrzędnych N 50° 55′ 47,8′′; E 15° 22′ 06,6′′ (Zagożdżon & Zagożdżon, 2012). Na odcinku ok. 120 m wyrobisko to biegnie ku SE (azymut ok. 130 $^{\circ}$ ), w odległości 40–100 m od wlotu znajdują się podsadzone pozostałości pięciu chodników odchodzących ku E lub ku E i W (rys. 1). Na dalszych 30 m.b. wyrobisko biegnie na południe i kończy się przodkiem. Kilka metrów wcześniej ku wschodowi odchodzi chodnik eksploatacyjny o długości ponad 50 m. W dalszej części przechodzi on przez podszybie szybu Św. Jana. W tym rejonie rzędna spągu wyrobiska ma wartość ponad 444 m n.p.m. (Zagożdżon & Zagożdżon, 2012).

Wlot sztolni św. Jana zlokalizowany jest około 15 m od koryta Krobickiego Potoku, około 2 m nad poziomem tego cieku (N 50° 55′ 43,7′′; E 15° 22′ 05,2′′) (Zagożdżon & Zagożdżon, 2012). Biegnie ona konsekwentnie ku wschodowi (azymut 85– 106°), jedynie na dwóch krótkich odcinkach jej orientacja zmienia się na NE–SW. Wyrobisko to określane jest też jako sztolnia Rungego (*Rungenesche*).

Wlot szybu Św. Jana (*Johannes* – nowy) znajduje się tuż przy drodze wiodącej ku wsi Kotlina (N 50° 55′ 43,2′′; E 15° 22′ 27,1′′; por. Zagożdżon & Zagożdżon, 2012). W ramach wykonanych prac został on zabezpieczony pełną obudową betonową. Na odcinku około 8 m (pomiędzy poziomami obu sztolni) umożliwia on komunikację – przemieszczanie się grup turystów. Jego wyższa część jest niedostępna dla ruchu, zapewnia natomiast sprawną samoczynną wentylację obiektu.

### 2.2. BUDOWA GEOLOGICZNA

"Kopalnia Św. Jan" jest jedną z pozostałości działalności górniczej prowadzonej w obrębie pasma Starej Kamienicy, jednego z łupkowych pasm metamorfiku izerskiego. Pasmo to tworzą różnorodne skały metaosadowe – przede wszystkim szereg łupków, a także gnejsy i tzw. leptynity. Strefa okruszcowana rudami Sn i Co była eksploatowana i dokumentowana od okolic kamieniołomu łupka łyszczykowego w Krobicy po Starą Kamienicę.

Dominujący kierunek strukturalny odpowiada foliacji i złupkowaniu, których bieg (w różnych częściach pasma łupkowego) ma wartość ok. 75 do 100°, z kątami upadu o w granicach 40–70° (Szałamacha, 1967; Michniewicz i in., 2002), zazwyczaj ku N. Zgeneralizowany profil pasma łupkowego Starej Kamienicy przedstawił Michniewicz (2003). Jego najniższym ogniwem są leptynity, część zasadniczą stanowi strefa łupków metamorficznych płonnych (podzielona na dwa kompleksy: dolny z pakietem gnejsów ogniwa śródłupkowego i górny) oraz łupkowy kompleks cynonośny o miąższości 50–200 m. Znacznych problemów nastręczało określenie litologicznych różnic pomiędzy kompleksami płonnym a cynonośnym. Ostatecznie stwierdzono, że jedyną cechą wyróżniającą granice kompleksu cynonośnego jest pojawienie się pierwszych i ostatnich zawartości cyny nie mniejszych od 0,004% (por. Michniewicz, 2003). Jest to więc granica geochemiczna, niemożliwa do wyznaczenia w oparciu o badania terenowe. W Krobicy eksploatowanie było złoże cyny okruszcowane kasyterytem, tutejsza ruda zawierała około 0,1% Sn (Janik i in., 1984).

Zagadnienia dotyczące geologii złóż kamienickiego pasma łupkowego zostały bardziej szczegółowo omówione przez Zagożdżonów (2012).

Na trasie turystycznej "Kopalnia Św. Jan" dostrzec można szereg odmian litologicznych. W sztolni Leopolda dominują łupki serycytowe, często intensywnie zwietrzałe, ponadto występuje kilka odmian łupków biotytowych. Łupki biotytowe oraz serycytowo-biotytowe przeważają natomiast w sztolni Św. Jana (Janiszewski, 2012). W skałach tych natrafia się miejscami na strefy koncentracji granatów, których blasty osiągają niekiedy 5 mm. Długość soczew mlecznego kwarcu dochodzi do 1 m. Występują tu nieliczne deformacje fałdowe oraz szereg uskoków różnej skali (Janiszewski, 2012; Zagożdżon & Zagożdżon, 2012).

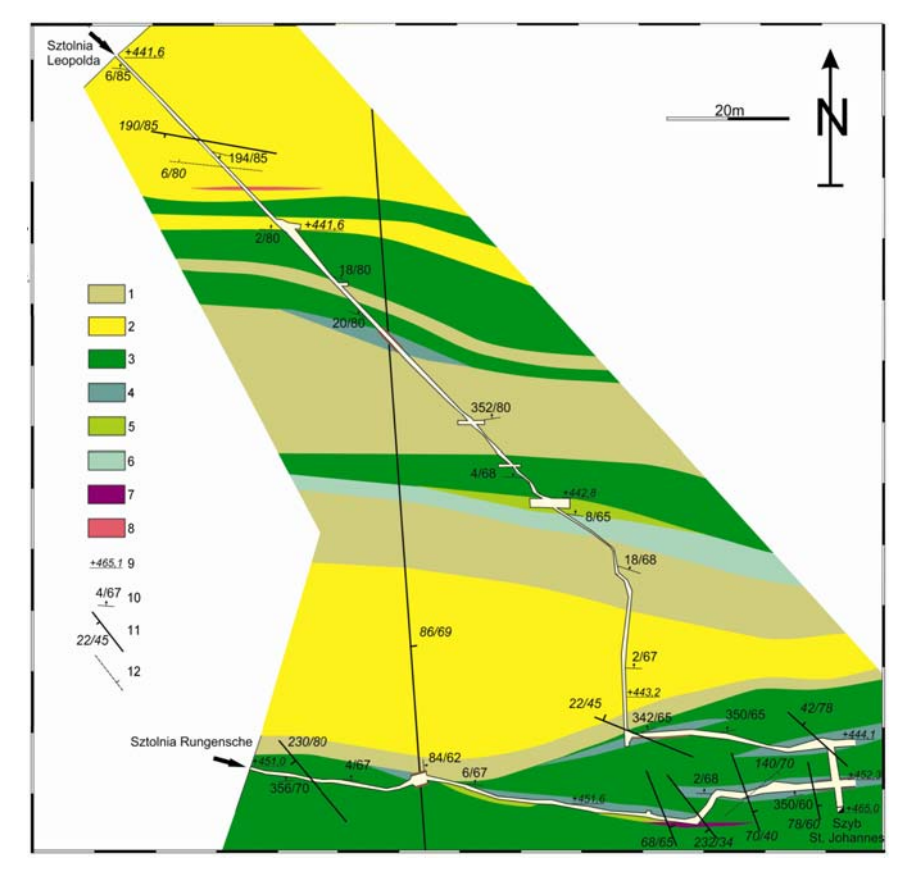

Rys. 1. Mapa geologiczna sztolni Leopold i Rungensche w Krobicy (wg Janiszewskego, 2012); łupki: 1 – serycytowy nie zwietrzały, 2 – serycytowy zwietrzały, 3 – biotytowy, drobnolaminowany, o teksturze płaskorównoległej, 4 – biotytowy, drobnolaminowany z soczewami kwarcu, 5 – biotytowy, drobnolaminowany z granatami, 6 – biotytowy, bardzo drobno laminowany, 7 – muskowitowy; 8 – skała kwarcowo-skaleniowa, 9 – rzędna spągu wyrobiska lub zrębu szybu, 10 – orientacja foliacji, 11 – uskok, 12 – uskok przypuszczalny

Fig. 1. Geological map of Leopold and Rungensche adits in Krobica (after Janiszewski, 2012); schists: 1 – sericite schists, not wathered, 2 – sericite schists, weathered, 3 – biotite shcist, thinly-laminated, with parallel structure,  $4$  – biotite schists, thinly laminated, with quartz lenses,  $5$  – biotite schists, thinly laminated, with garnets, 6 – biotite schists, very thinly laminated, 7 – muscovite schists; 8 – quartz-feldspar rock, 9 – level of adit's floor or surface level of shaft, 10 – foliation, 11 – fault, 12 – probable fault

#### 3. HISTORIA OBIEKTU

Historia górnictwa rud w rejonie Krobicy-Gierczyna-Przecznicy sięga co najmniej 1572 roku. W tym czasie kopalina wydobywana była w kopalniach *Reicher Trost* oraz *Morgenröthe*. Możliwym jest, że wybierka minerałów cyny rozpoczęła się już w 1512 roku, jednak brakuje źródeł, aby potwierdzić tę tezę (Madziarz i in., 2012). Pod koniec XVI wieku nastąpił największy rozkwit działalności górniczej. W tym czasie produkcja cyny wynosiła około 20 Mg rocznie. Nigdy więcej już nie osiągnięto tam takiego wydobycia. W tym czasie osobą, której zawdzięczać można zdecydowany rozwój górnictwa na obszarze Gierczyna, jest Jan Schaffgotsch. Aby rozwinąć roboty górnicze w rejonie Gierczyna, nie tylko inwestował w jego rozwój ale również sprowadzał górników zapewniając im miejsce zamieszkania (Dziekoński, 1972). Upadek górnictwa nastąpił tu w wyniku wojny trzydziestoletniej (1618–1648).

W drugiej połowie XVII wieku oraz na początku XVIII wieku próbowano wznawiać prace, jednak nie osiągnięto zakładanych rezultatów. Po zaborze Śląska przez Prusy złoża cyny stanowiły obiekt dużego zainteresowanie tamtejszych władz. Na początku XIX wieku prowadzono niewielkie prace w kopalni *Sct. Johannes* oraz sztolni Leopolda, gdzie wydobywano rudę cyny.

Po II wojnie światowej kopalnie tego rejonu zostały połączone pod wspólną nazwą "Kopalnia Gierczyn". Mimo planu budowy i eksploatacji wydobycia nigdy nie rozpoczęto ze względu na niewielkie zasoby oraz brak skutecznej technologii odzysku cyny z rud (Madziarz i in., 2012).

Krobica nigdy nie należała do głównych ośrodków poszukiwań i eksploatacji cyny. W kopalni św. Jana (*St. Johannes*) roboty górnicze prowadzono w latach 1576– 1633 oraz 1755–1770. Przez krótki czas St. Johannes uruchomiony był także w latach 1811–1816, kiedy to wykonywane były tam niewielkie prace górnicze. Łączna wielkość wydobycia wyniosła około 1250 ton rudy. (Dziekoński, 1972; Schackel & Lorenz, 2009)

W kopalni św. Leopolda przez krótki czas (1970–1792) wydobywane były rudy kobaltu. W ciągu wspomnianych dwóch lat wydobyto około 39,55 ton rudy (Schackel & Lorenz, 2009).

Historię eksploatacji rud Sn i Co na obszarze kamienickiego pasma łupkowego szczegółowo omawia w szeregu publikacji Madziarz (m. in. Madziarz, 2012; Madziarz & Sztuk, 2006).

# 4. CYFROWY MODEL PODZIEMNEJ TRASY TURYSTYCZNEJ "KOPALNIA ŚW. JANA"

Podstawowym założeniem pracy było wykonanie przestrzennej wizualizacji wyrobiska podziemnego. Narzędziem pracy był program Datamine Studio 3, wybrany między innymi ze względu na jego uniwersalność dotyczącą przyjmowanych rozszerzeń danych wejściowych.

### 4.1. DANE WEJŚCIOWE

Do wykonania cyfrowego modelu wykorzystane zostały wyniki pomiarów geodezyjnych sztolni Leopolda oraz Św. Jana (in. Rungensche), udostępnione przez pracowników Zakładu Geodezji i Geoinformatyki Instytutu Górnictwa Politechniki Wrocławskiej. Pomiary te wykonano na zlecenie Centrum Badawczo-Rozwojowego KGHM CUPRUM w ramach projektu pt. "Rekultywacja obszarów zdegradowanych działalnością górniczą na terenie Gminy Mirsk oraz utworzenie ścieżki turystycznej »Śladami dawnego górnictwa kruszców«". Wykorzystane dane miały formę osnowy punktów o określonych współrzędnych XYZ, opisujących kolejne poprzeczne przekroje (obwiednie) sztolni. Liczba punktów, jaka przypadała na przekrój wahała się w przedziale od 5 do 9 (rys. 2). Dane były ujęte w formie plików TIN oraz zespołu plików o rozszerzeniu .gdb. Rozszerzenie pliku w jakim otrzymano wyniki pomiarów generowane jest podczas pracy w środowisku ArcGIS. Bezpośrednie wczytanie tych danych do programu Datamine okazało się niemożliwe. Problem rozwiązano konwertując dane do formatu \*.dwg, dzięki czemu podczytano punkty wraz z obwiedniami w programie Datamine Studio 3.

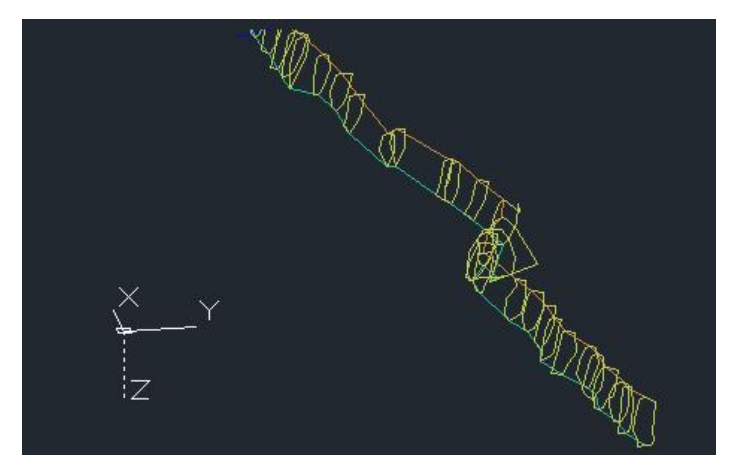

Rys. 2. Wizualizacja surowych danych wejściowych Fig. 2. Visualization of input data

Przekroje osadzone były na łańcuchach wiodących, ich przydatność okazała się jednak znikoma. Zarówno łańcuch wiodący prowadzony po spągu jak i ten biegnący po stropie nie łączył ze sobą wszystkich przekrojów uniemożliwiając tym samym stworzenie modelu sieciowego. Kolejny istotny problem stanowiła interpretacja części przekrojów, których kształt nie odpowiadał faktycznemu wyglądowi sztolni. (rys. 3)

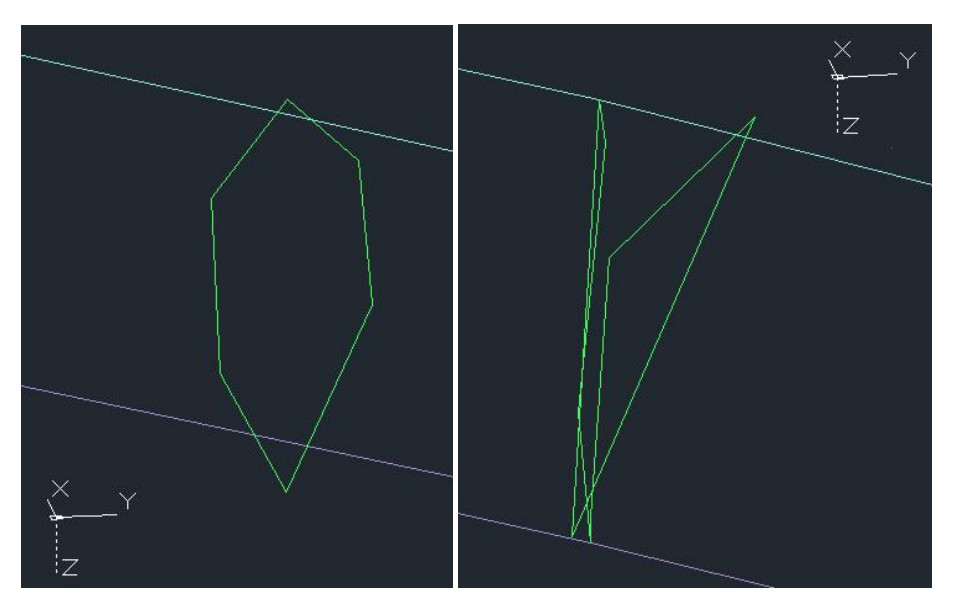

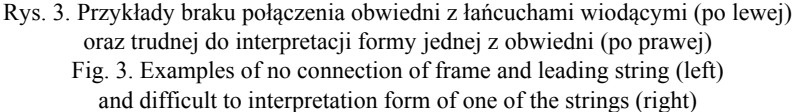

### 4.2. SELEKCJA DANYCH I BUDOWA MODELU CYFROWEGO

Aby cyfrowy model w jak najwyższym stopniu odwzorowywał obecny stan wyrobisk Kopalni Św. Jana niezbędna okazała się selekcja posiadanych danych. Pomiary geodezyjne były wykonywane we wczesnym stadium rozpoznania obiektu dlatego też w pierwszym kroku każdy przekrój został dokładnie przeanalizowany. Odrzucone zostały te obwiednie, których prawidłowa interpretacja nie była możliwa (łańcuchy silnie zdeformowane lub nie domknięte). Kolejną przeszkodą w budowie modelu były źle funkcjonujące łańcuchy kierunkowe, zbadano więc ich połączenia z obwiedniami. W przypadku braku połączeń nanoszono poprawki na źle funkcjonującą obwiednie wykorzystując funkcję *insert points,* która generuje dodatkowy punkt na wskazanym łańcuchu a następnie łączy go z drugim wskazanym punktem. Optymalizując działanie modelu dodano łańcuchy pomocnicze, nazwane również połączeniami kierunkowymi. Wykorzystano tu narzędzie *Create Tag String* łączące wskazane manualnie punkty w kolejnych przekrojach. Zabiegi takie wykonuje się między innymi w przypadkach gdy ilość punktów w przekrojach różni się, bądź gdy automatyczna interpretacja prawidłowego połączenia pomiędzy kolejnymi przekrojami przez program okazuje się niemożliwa.

Dowiązawszy wszystkie łańcuchy obwiedniowe do łańcuchów wiodących (biegnących po stropie i spągu, wzdłuż wyrobisk) przystąpiono do generowania powierzchni – modelu sieciowego – za pomocą narzędzia *Wireframe Object*, tworzącego maksymalną liczbę połączeń pomiędzy wskazanymi obiektami (rys. 4). Każdorazowo, po uzyskaniu kolejnych fragmentów modelu sieciowego analizowano uzyskany wynik w oknie VR, oceniając jakości wygenerowanej powierzchni. Kryterium dyskwalifikującym był brak prześwitu pomiędzy wlotem a wylotem analizowanego odcinka wyrobiska. Po ewentualnym odrzuceniu modelu nanoszono dodatkowe połączenia pomocnicze i powtarzano proces. W niewielkiej ilości przypadków, aby poprawić jakość modelu, należało usunąć część łańcuchów pomocniczych. Przypadki takie wynikały z błędnego połączenia punktów we wcześniejszym stadium pracy. Charakter wykorzystanych danych wejściowych nie pozwalał na wykonanie wspólnego modelu obu wyrobisk, stąd wygenerowano dwa modele sieciowe – jeden odnosił się do sztolni Leopold drugi zaś do sztolni Św. Jana.

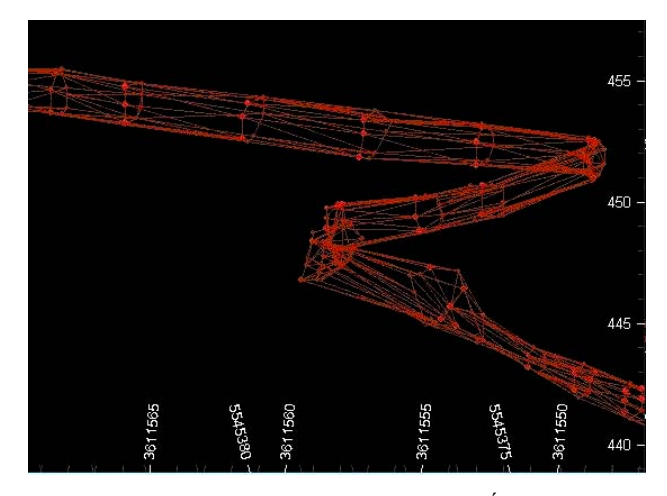

Rys. 4. Fragment modelu sieciowego sztolni Św. Leopolda Fig. 4. Fragment of wireframe model of St. Leopold shaft

Aby model odwzorowywał rzeczywistość w jak najwyższym stopniu możliwa była zmiana jego barwy lub nadanie mu indywidualnej tekstury z pomocą jednej z funkcji w oknie VR – *Wireframe Properties*. Do modelu dołączono dwie odrębne tekstury (dla obu sztolni), które dodatkowo dopasowano przy pomocy funkcji *Texture Drape Settings*. Tekstury wygenerowano w oparciu o fotografie wykonane w ramach prac terenowych w poszczególnych wyrobiskach.

Znacznych trudności nastręczała budowa modelu szybu łączącego sztolnie. Dostępne dane liczbowe opisywały jedynie charakter jego przekroju poprzecznego. Po analizie dostępnych map oraz w oparciu o wywiad terenowy określono przybliżony przebieg szybu, w tym jego położenie na powierzchni ziemi. Budowa szybu polegała na umieszczeniu w przestrzeni trzech okręgów o jednakowej średnicy, znajdujących się w kluczowych miejscach. Pierwsze dwa okręgi znajdowały się na poziomach sztolni Leopolda oraz Św. Jana. Trzecią obwiednię usytuowano w miejscu wylotu szybu – opisano ją na wieloboku składającym się z 5 pomiarów współrzędnych wylotu szybu. Do wykonania okręgów wykorzystano funkcję *Circle by Edges*, a następnie przy pomocy narzędzi *Transform Strings* oraz *Move Strings*, dopasowano je do modelu. Narzędzia te umożliwiły dowolne manewrowanie obwiedniami w pionie i poziomie oraz sterowanie kątem nachylenia. Narzędzia te umożliwiają obracanie okręgami zmieniając ich położenie w przestrzeni. Zmiany takie miały na celu precyzyjne dopasowanie generowanego obrazu szybu do modeli sztolni.

Po uzyskaniu trzech połączeń typu *String* i umiejscowieniu ich w przestrzeni dodany został łańcuch pomocniczy. Połączenie to zostało wykonane pomiędzy pierwszymi punktami kolejnych okręgów. Zabieg ten wykonano aby umożliwić poprawne wygenerowanie modelu sieciowego szybu (rys. 5). Do uzyskanego obiektu nie przydzielono indywidualnej szrafury ze względu na brak odpowiednich materiałów graficznych – przypisano mu barwę

Model wynikowy (rys. 6), by był możliwy do obejrzenia bez posiadania specjalistycznego oprogramowania, zapisano w formacie \*.gvp przy pomocy funkcji *Save to Metafile*. Pliki o tym rozszerzeniu są możliwe do odczytania w bezpłatnym dodatku do produktu Datamine – przeglądarce Visualizer, niestety nie zachowują one indywidualnej szrafury.

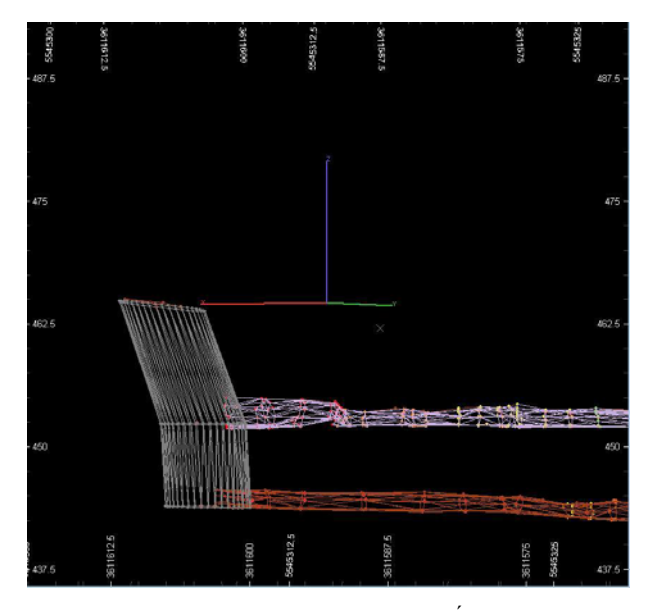

Rys. 5. Uproszczony model szybu Św. Jana Fig. 5. Simplified model of St. John shaft

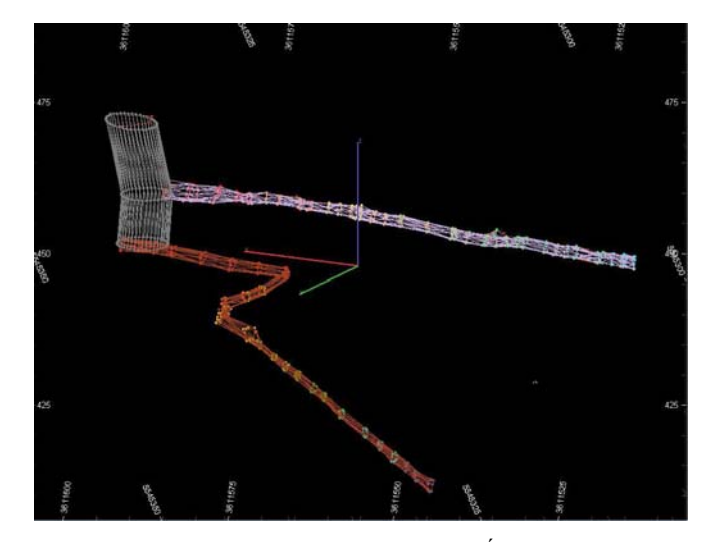

Rys. 6. Wynikowy model sieciowy "Kopalni Św. Jan" w Krobicy Fig. 6. Final wireframe model of "St. John Mine" in Krobica

#### 5. PODSUMOWANIE

W artykule przedstawiono krótką charakterystykę analizowanego obiektu – podziemnej trasy turystycznej "Kopalnia Św. Jana" w Krobicy, znajdującej się w końcowej fazie przygotowania do ruchu turystycznego. Omówiono przebieg wyrobisk oraz zarys budowy geologicznej górotworu, przedstawiono historię powstania sztolni Św. Jan i Leopold.

Zasadnicza część opracowania omawia metodykę przestrzennego, cyfrowego modelowania tego obiektu, przeprowadzonego w środowisku Datamine Studio 3. Zwrócono uwagę na charakter problemów wynikłych podczas modelowania, będących konsekwencją specyfiki formy obiektu i rodzaju danych wejściowych. Przedstawiony cyfrowy model stanowi ciekawe narzędzie dydaktyczne i może się stać wartościowym uzupełnieniem turystycznej oferty "Kopalni Św. Jana", jako element wprowadzenia na początku trasy. Może on też zostać wykorzystany dla wykonania interaktywnego modelu tego obiektu turystycznego, który docelowo umożliwi wirtualne zwiedzanie trasy.

Dostęp do takiego produktu pozwoli na zwiększenie wiedzy turystów na temat zwiedzanego miejsca i ułatwi wyobrażenie sobie układu wyrobisk w przestrzeni. Docelowo, po uzupełnieniu modelu o elementy budowy geologicznej górotworu (wydzielenia litologiczne, zjawiska tektoniczne), możliwe będzie również przybliżenie problematyki geologiczno-złożowej (forma stref rudnych) oraz górniczej (zróżnicowanie funkcji poszczególnych odcinków wyrobisk).

#### LITERATURA

- ANDRZEJEWSKA O., 2006. *Charakterystyka złoża uranu i żelaza w Kowarach z wykorzystaniem modelowania przestrzennego*, Praca dyplomowa Wydz. Geoinż., Górn. i Geol. Polit. Wr. Polit (nie publikowane).
- DZIEKOŃSKI T., 1972. *Wydobywanie i metalurgia kruszców na Dolnym Śląsku od XIII do połowy XX wieku*, Wrocław, Ossolineum, 420 s.
- JANIK E., GŁADYSZ R., KŁODNICKI A., 1984. *Dokumentacja geologiczna złoża rud cyny "Krobica" a kat. C2*, Przeds. Geol. we Wrocławiu, Wrocław.
- JANISZEWSKI M., 2012. *Uproszczony model geologiczny sztolni Rungensche i Leopolda w Krobicy*, Pr. dypl. Wydz. Geoinż., Górn. i Geol. Polit. Wr. Polit. Wr. 2011 (niepublikowane).
- MADZIARZ M., 2012. *Zadania i znaczenie sztolni w historycznej eksploatacji górniczej na przykładzie zachowanych wyrobisk dawnego górnictwa rud cyny okolic Gierczyna* [w:] Zagożdżon P.P. & Madziarz M. (red.), Dzieje górnictwa – element europejskiego dziedzictwa kultury, Wyd. Polit. Wroc., Wrocław, 245–272
- MADZIARZ M., MIZERA A., DEBKOWSKI R., 2012. Projekt "Rekultywacja obszarów zde*gradowanych działalnością górniczą na terenie gminy Mirsk z utworzeniem ścieżki "Śladami dawnego górnictwa kruszców" jako koncepcja kompleksowych działań w zakresie ochrony i wykorzystania dziedzictwa górniczego Dolnego Śląska* [w:] Zagożdżon P.P. & Madziarz M. (red.), Dzieje górnictwa – element europejskiego dziedzictwa kultury, Wyd. Polit. Wroc., Wrocław, 273– 289
- MADZIARZ M., SZTUK H., 2006. *Eksploatacja rudy cyny w Górach Izerskich: historia czy perspektywa dla regionu?* Pr. Nauk. Inst. Górn. Polit. Wr. Nr 117, Studia i Materiały Nr 32, 193–202.
- MICHNIEWICZ M., 2003. *Surowce metaliczne w strukturze bloku karkonosko-izerskiego* [w:] Ciężkowski W., Wojewoda J., Żelaźniewicz A. (red.), *Sudety zachodnie: od wendu do czwartorzędu*, Wyd. WIND, Wrocław, 155–168.
- MICHNIEWICZ M., BOBIŃSKI W., SIEMIĄTKOWSKI J., 2002. *Monografia złóż rud cyny z łupków łyszczykowych pasma starej kamienicy w Sudetach*. Arch. PIG oddz. We Wrocławiu.
- MOCZYDŁOWSKA H., 2013. *Cyfrowa wizualizacja historycznych wyrobisk podziemnych na podstawie powstającej trasy turystycznej "Kopalnia Św. Jana" w Krobicy*. Praca dyplomowa Wydz. Geoinż., Górn. i Geol. Polit. Wr. Polit (nie publikowane).
- SCHACKEL E., LORENZ H., 2009. *Eine Zinn- Und Kobaltführende Fahlbandlagerstatte zwischen Gierczyn (Gierhen) und Przecznica (Querbach) in Góry Izerskie (Isergebirge) in Polen*. Der Aufschluss, Jg. 60, Heidelberg, Jul/Aug.
- SZAŁAMACHA M., 1967. *O mineralizacji cynowej we wschodniej części pasma kamienickiego w Górach Izerskich,* Przegl. Geol. vol. 15, nr 6.
- ZAGOŻDŻON P.P., ŁAGOWSKA A., 2006. *Wykorzystanie narzędzi projektowych oprogramowania górniczo-geologicznego do wizualizacji dawnych kopalń podziemnych Dolnego Śląska*, Pr. Nauk. Inst. Górn. Polit. Wr. nr 117, Studia i Materiały nr 32, 383–388.
- ZAGOŻDŻON K., ZAGOŻDŻON P.P., 2002. *The 3–D visualisation of Karkonosze granite contact surface in the environs of Kowary Górne*, Min. Soc. of Poland – Special Papers, vol. 20, 237–239.
- ZAGOŻDŻON K., ZAGOŻDŻON P.P., 2012. *Budowa geologiczna górotworu w dostępnych sztolniach rejonu Krobicy-Przecznicy* [w:] Zagożdżon P.P. & Madziarz M. (red.), Dzieje górnictwa – element europejskiego dziedzictwa kultury. T. 4, Wyd. Polit. Wroc., Wrocław, 411–434.

# DIGITAL MODEL OF UNDERGROUND TOURIST ROUTE "ST. JOHN'S MINE" IN KROBICA

A general characteristics of "St. John's Mine" tourist route ("Kopalnia Św. Jana", Krobica, Lower Silesia) has been shown, containing the history of mining workings, geology and stages of it's investigation, protection and adaptation for a tourist traffic.

The steps of construction of it's spatial model, in Datamine Studio 3 software, are presented. The resulting model has been proposed as a complementary element of "Mine St. John's Mine" tourist offer. It can be used as part of the introduction on the beginning of the route, and as a basis for the creation of an interactive model of the tourist facility.